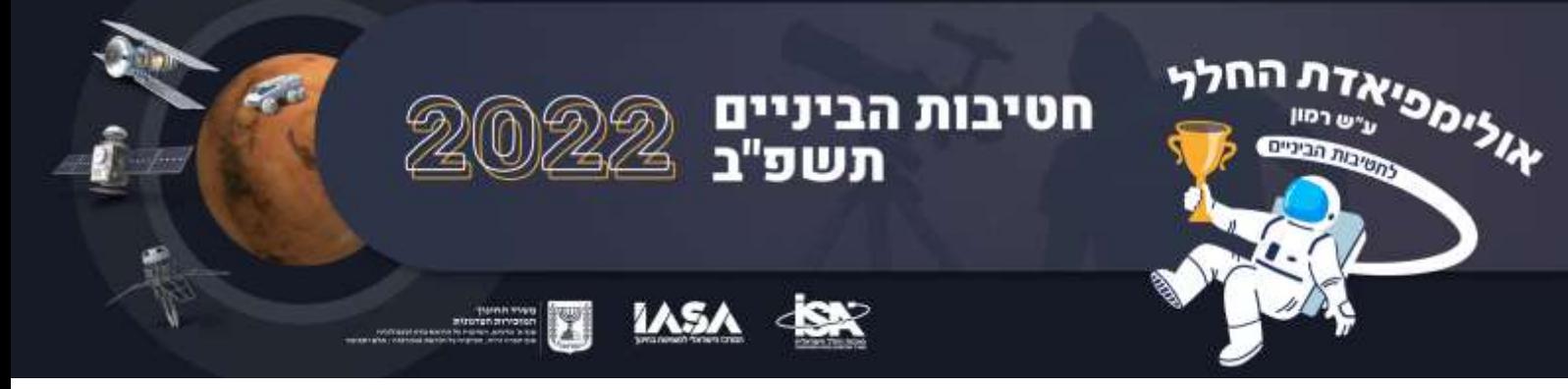

23 يناير 2022

**تعليمات المرحلة الثالثة من األولمبياد**

تهانينا للمدارس التي ستدخل المرحلة الثالثة من أولمبياد رامون للفضاء!

خالل المرحلة ج' يجب عليكم مواجهة مهمتين رئيسيتين:

.1 القيام بأنشطة بحث, بما في ذلك تقديم توثيق النتائج

.2 المشاركة في مسابقة غير متزامنة عبر اإلنترنت، والتي يجب أن يتم التحضير لها نظرياً والتي تتضمن قراءة وتلخيص مواد نظرية.

سيقام الحدث الذي يختتم المرحلة ج' **بين التواريخ** .**22-24.2.22** سيتم إرسال موعد انضمام كل فريق الى االختبار عبر البريد الإلكتروني.

سيشمل الحدث الختامي جزئين:

عبر اإلنترنت محدد زمنيا SOCRATIVE. ً الجزء أ' - 45 دقيقة من اإلختبار غير المتزامن على منصة

الجزء ب' - لقاء متزامن سيتم بثه مباشرة على- ZOOM لجميع المجموعات المشاركة، ومن بين أمور أخرى، سيكون هناك عرض إحتفالي للمشاركين ومشاهدة مشتركة لمحاضرة ممتعة.

في التواريخ 1-2.2.22 بين الساعات 18:00-17:00 ستعقد **لقاءات إعداد للمعلمين،** لغرض التعرف والتمارين لإلجابة على االختبار في SOCRATIVE وكذلك اإلجابة على األسئلة حول مهام التعليم وأنشطة البحث. سيتم إرسال رابط للقاء إعداد المعلمين إليكم لاحقًا عبر البريد الإلكتروني ويمكنكم اختيار الموعد الذي تريدون حضوره، ولا داعي لإخبارنـامسبقًا **نوصي ببدء العمل على المهمات فوراً بمجرد استالم هذا المستند وعدم االنتظار للقاء إعداد المعلمين**.

**يمكن إجراء جميع مهام المرحلة ج', بما في ذلك اإلختبار نفسه كمجموعة تعمل في الصف في لقاءات فعلية وعلى شكل العمل عن بعد.** 

خالل المرحلة الثالثة من المسابقة، ستوسع معرفتك في مجاالت أخرى تتعلق بمجال الفضاء، وأنشطة الشركات ومهام "ركيع":

- .1 ستتعرفون على تلسكوب جيمس ويب الفضائي.
- .2 ستتعرفون على التطورات في مجال "الفضاء الجديد" في اسرائيل وحول العالم.
- 3. تعميق معرفتكم بالأنشطة المتنوعة لشركة الفضاء SpaceX استعدادا لإطلاق النموذج الأول SN20.
- .4 ستقومون ببحث الكتشاف العوامل المؤثرة في إنبات البقوليات تمهيداً إلنطالق تجربة "حمص فضائي" في مهام "ركيع".

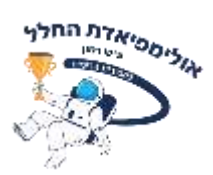

#### **اإلعداد النظري**

كما في المرحلة أ', كذلك في هذه المرحلة، يوصى بالتقسيم الى مجموعات خبراء, بحيث تكون كل مجموعة مسؤولة عن التعلم وتلخيص أحد المواضيع أثناء مشاركة المعرفة مع باقي المجموعات. سيتم استخدام الملخص من قبلك خالل اإلختبار.

.1 تلسكوب جيمس ويب الفضائي هو مشروع دولي ضخم كلف 10 مليار دوالر. استثمرت وكاالت الفضاء في العديد من البلدان في المشروع بهدف تعزيز المعرفة البشرية حول الكون. إنه جهاز فريد من حيث المبنى, التكنولوجيا, الحجم والمسار الذي يتحرك فيه. من المتوقع أن يكشف التلسكوب الفضائي عن معلومات جديدة حول الكون. من المفيد التعرف بعمق على طريقة عمله وقدراته على المراقبة. قم بتوسيع معرفتك ولخّص النقاط الرئيسية من المقالات الموجودة في الروابط المرفقة:

[https://ar.wikipedia.org/wiki/](https://ar.wikipedia.org/wiki/تلسكوب_جيمس_ويب_الفضائي) ديموس ويب الفضائي

شاهد مقاطع الفيديو وقم بترجمتها إذا لزم الأمر بإستخدام أداة الترجمة التلقائية في يوتيوب أو إنسخ النص التلقائي الى اللغة اإلنجليزية وترجمه بإستخدام برنامج WORD.

<https://youtu.be/6VqG3Jazrfs> https://voutu.be/tnbSlbsF4t4

2. لقد غيرت وكالات الفضاء في جميع أنحاء العالم مفهوم أعمالها وتقوم بالترويج لأهدافها من خلال المناقصات التي تنشر ها لتنفيذ مشار يع مختلفة من قبل الشركات الخاصة. بالإضافة الى ذلك, تقدم الوكالات منحاً مالية للشركات التي تطور تقنيات جديدة في مجال الفضاء. وكالة الفضاء اإلسرائيلية مع هيئة اإلبتكار في وزارة العلوم والتكنولوجيا تروّج أيضاً لمجال الفضاء الجديد في إسرائيل وتدعم المؤسسات والشركات العاملة في هذا المجال. تعرّف على المشاريع اإلسرائيلية المعروضة في المقاالت كجزء من التحضير لإلختبار:

<https://www.space.gov.il/ar/news-space/132709> <https://www.space.gov.il/ar/news-space/132710> <https://www.space.gov.il/ar/news-space/132711> <https://www.space.gov.il/ar/news-space/132712>

.3 تعرف على سبيس إكس, شركة الفضاء المبتكرة التي تعمل على تغيير عالم الفضاء في العديد من المجاالت بما في ذلك مجال إطالق البضائع إلى الفضاء. اقرأ موضوع سبيس إكس في ويكيبيديا, استكشف [موقع الشركة](https://www.spacex.com/) تحت عالمات التبويب: Spaceflight Human ,Starship. يوصى بقراءة التوسعات، لكن ال داعي لقراءة الملفات الموجودة على الموقع. تعرف على قصة تأسيس الشركة وأنشطتها المتنوعة والرؤية بعيدة المدى التي تروج لها: <https://www.spacex.com/>

[https://ar.wikipedia.org/wiki/إكس\\_سبيس](https://ar.wikipedia.org/wiki/سبيس_إكس)

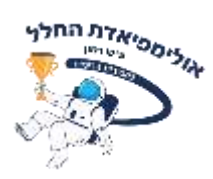

تعمّق في تفاصيل الرسم التخطيطي [إلطالق مسبار DART](https://www.spacex.com/updates/dart/index.html) المركب على فالكون :9

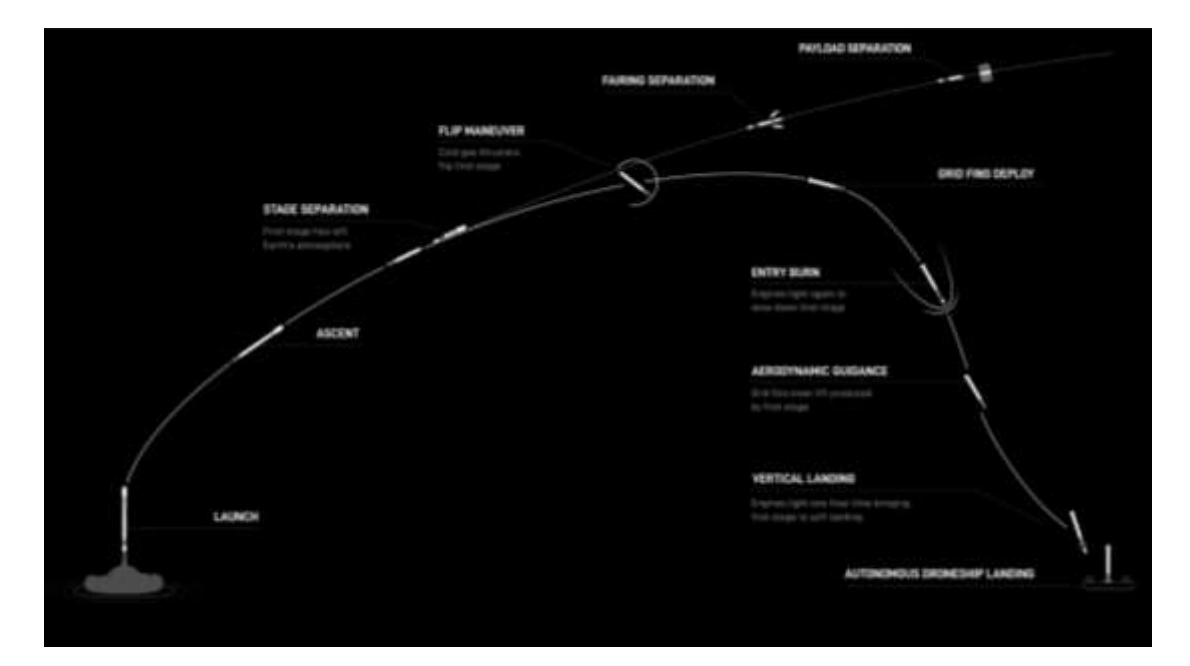

تعرفوا على المراحل المختلفة أثناء إطالق وهبوط 9 FALCON والمفاهيم الموضحة في الرسم التخطيطي. بمساعدة مقاطع الفيديو التالية، قوموا بتوسيع نطاق معرفتكم بمشروع المركبة الفضائية STARSHIP:

<https://www.youtube.com/watch?v=87r3jIoKYqw>

سيتم إطالق النموذج األولي للمركبة الفضائية 20SN قريبًا. أنتم مدعوون لمشاهدة فيديو محاكاة المهمة المتوقعة (بصوت الأغاني الأجنبية فقط - يمكنك خفض مستوى الصوت):

<https://www.youtube.com/watch?v=UYwrOaQCIWk>

.4 شاهدوا مقاطع الفيديو التالية التي تتناول تجارب نمو النبات في بيئات الفضاء:

<https://www.youtube.com/watch?v=9MfWARdoF-o>

[https://www.youtube.com/watch?v=DU1qRza2\\_3A](https://www.youtube.com/watch?v=DU1qRza2_3A) (6:30 احتى الدقيقة حتى

اقرأ المقال في موقع معهد ديفيدسون الذي يتناول الصعوبات المختلفة في زراعة النباتات على المريخ:

<u>زراعة-الطماطم-على-المرّيخ/https://davidson.weizmann.ac.il/ar/online/sciencenews</u>

في مهمة "ركيع" تم التخطيط لتجربة "حمص فضائي", إلنبات ونمو الحمص في ظروف انعدام الوزن في المحطة الفضائية, يمكنك التسجيل للتجربة على الرابط التالي (لا داعي للتعمق في الموقع):

[https://www.ara.rakiamission.co.il/experiementsفضائي-صّحم/](https://www.ara.rakiamission.co.il/experiements/حمّص-فضائي)

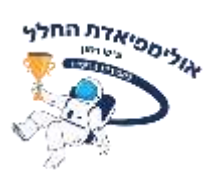

#### **نشاط البحث**

لقد صممنا نظامًا تجريبيًا فريدًا يسمح لك بمراقبة عملية إنبات بذور الحمص العضوية وقياس معدل نمو الجذور والقرنفل والنباتات. اختر عاملاً قد يؤثر أيضًا على إ**نبات الحمص في بيئة خارج الكرة الارضية** حسب اختيارك. تحقق من تأثيره في تجربة مقارنة بزراعة الحمص على األرض. ابحث عن مقاطع الفيديو التي تتناول إنبات البقوليات وتعلم عن هذه العملية. يمكنك الحصول على أفكار تجارب البحث في الملحق "**العوامل المؤثرة على اإلنبات**" في نهاية هذا المستند.

قم ببحث تطور مجموعات البراعم في بيئة البذور التي قمتم ببنائها وفقًا للتجربة التي خططت لمها. اختروا العوامل التي ستبقى ثابتة بين مجموعات البذور المختلفة بالإضافة الى العامل الذي تقوموا بفحص تأثيراته. خططوا مسبقًا لمسار التجربة والبيئة الخاضعة للرقابة. مدة الزراعة المخصصة للتجربة هي 10 أيام. قموا بتخطيط وتنظيم المعدات الالزمة والبدء في عملية الزراعة في أقرب وقت ممكن.

خططوا للتجربة بطريقة تسمح باستمرار إجراء التجربة في المنزل في حالة العزل.

### **قم بإرسال تقرير تجربة في ملف PDF:**

- **قم بصياغة سؤال بحث ستحاول اإلجابة عليه من خالل التجربة.** استخدم النموذج: هل وكيف تؤثر X على Y ?هل وكيف تتأثر Y بـ- X ?
- **التصميم التجريبي:** صمم نظامًا تجريبيًا يعتمد على أدوات شفافة تسمح بالمراقبة البصرية للحصول على إجابة على السؤال الذي طرحته. **العامل المؤثر:** ما هي العوامل التي قد تؤثر على إنبات أو زراعة الحمص? ما هو العامل المؤثر الذي تود معرفة تأثيره لماذا اخترت هذا العامل المؤثر? كم عدد القيم المختلفة التي ستقوم بفحصها? كيف ستعزل تأثير هذا العامل عن تأثير العوامل الأخرى التي قد يكون لها تأثير على النمو? **العامل المتأثر:** ما هي العوامل التي قد تتأثر بهذا العامل المؤثر? أي منها ترغب في قياسه? لماذا اخترت قياس هذا العامل/ العوامل المتأثرة? كيف ستقيسهم? **حدد عدد المرات المتكررة** ألي عمل في التجربة
	- **صف التجربة:** حدد ما هي المواد والشروط وطرق القياس التي استخدمتها. **قدم خمس صور** توضح بداية التجربة ووسطها ونهايتها بحيث يمكن فهم بنية التجربة ومسارها ونتائجها.
- **النتائج:** وصف نتائج القياس بالكلمات والجدول والرسم البياني. تأكد من اتباع القواعد الخاصة بتقديم المعلومات في الجدول والرسم البياني, بما في ذلك: عناوين الجدول والرسم البياني التي تتعلق بسؤال البحث, وعناوين أعمدة الجدول ومحاور الرسم البياني التي تتضمن وحدات القياس بين قوسين. على سبيل المثال: "الوقت (أيام)"
	- **قم بصياغة االستنتاج/ات** بطريقة تجيب على سؤال البحث المطروح.
- **ناقش نتائج التجربة:** بعد تنفيذ التجربة, هل تعتقد أن النتائج موثوقة? هل كانت كل النتائج متوقعة? كيف يمكن تفسير النتائج غير المتوقعة? ما هي الأسئلة الأخرى التي تثيرها نتائج التجربة فيما يتعلق بالزراعة في بيئة الفضاء التي أشرت إليها? اقترح تجربة متابعة.
- أضف إلى مستند **PDF** ر**اب ًطا لمقطع فيديو قصير )تصل مدته إلى دقيقة واحدة(,** ستقوم بتحميله على موقع YouTube, والذي يوضح مع شرح نظام التجربة, مسار التجربة, نتائجها واإلستنتاج الذي يليه.

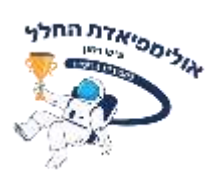

سيتم تقييم تقرير التجربة ومقطع الفيديو الذي سيتم تقديمه وسيشكالن جزءًا من عالمتكم في المرحلة ج'.

#### **التقديم**

يجب حفظ **جميع** الملفات الموجودة في المجلد المفتوح لك في درايف في المرحلة ب'.

- .1 **حتى تاريخ** 6.2.22 **قم بتحميل صورة جماعية إلى درايف تقدم الفريق بطريقة تجريبية متعلقة بمجال الفضاء وتتضمن اسم المدرسة واسم البلدة.**
	- .2 حتى تاريخ **,21.2.2022 في الساعة 15:00** قم بتحميل ملف PDF إلى درايف يتضمن جميع بنود تقرير التجربة الذي أعددته, بما في ذلك الصور, الجداول, الرسوم البيانية ورابط إلى الفيديو.

#### **اإلعداد الفني**

- سيتم إجراء االختبار بتنسيق غير متزامن، **وسيتم إرسال رابط مباشر لإلختبار, عبر البريد اإللكتروني إلى معلم المجموعة مع رمز تسجيل الدخول الشخصي.** سيكون رمز تسجيل الدخول فعالًا **فقط عند الإجابة على الإختبار.**
- أثناء الإجابة على الاختبار ، يمكن استخدام مصادر المعلومات، بما في ذلك البحث عن معلومات عبر الإنترنت، ولكن هذه المرة الوقت المخصص للإجابة على الأسئلة أقصر من الوقت الذي كان متاح لكم في المرحلة الأولى من المنافسة، وبالتالي فإن إحتمال البحث عن المعلومات أصبح محدودا أكثر. يجب أن يتم البحث عن اإلجابات واإلجابة عن األسئلة من قبل طالب المجموعة فقط وال يسمح للبالغين أو األعضاء من غير المجموعة بالمساعدة.
	- يجب تقديم اإلجابات بالكامل من جهاز حاسوب واحد فقط. قد يؤدي ملء أكثر من استبيان واحد إلى استبعاد المدرسة.
- تقع على عاتق كل مجموعة مسؤولية االستعداد لإلجابة على االختبار في الوقت المحدد. المجموعة التي لم تكمل االختبار خالل الوقت المحدد لن تتمكن من مواصلة المنافسة.

**نتمنى لكم النجاح الباهر,**

**طاقم أولمبياد الفضاء** 

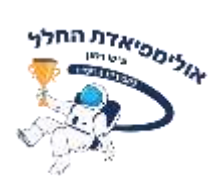

**ملحق: العوامل المؤثرة على عملية اإلنبات )متغيرات مستقلة(** مأخوذ من: المركز القطري لمعلمي البيولوجيا

## **العامل األول: العوامل الالأحيائية الفيزيائية**

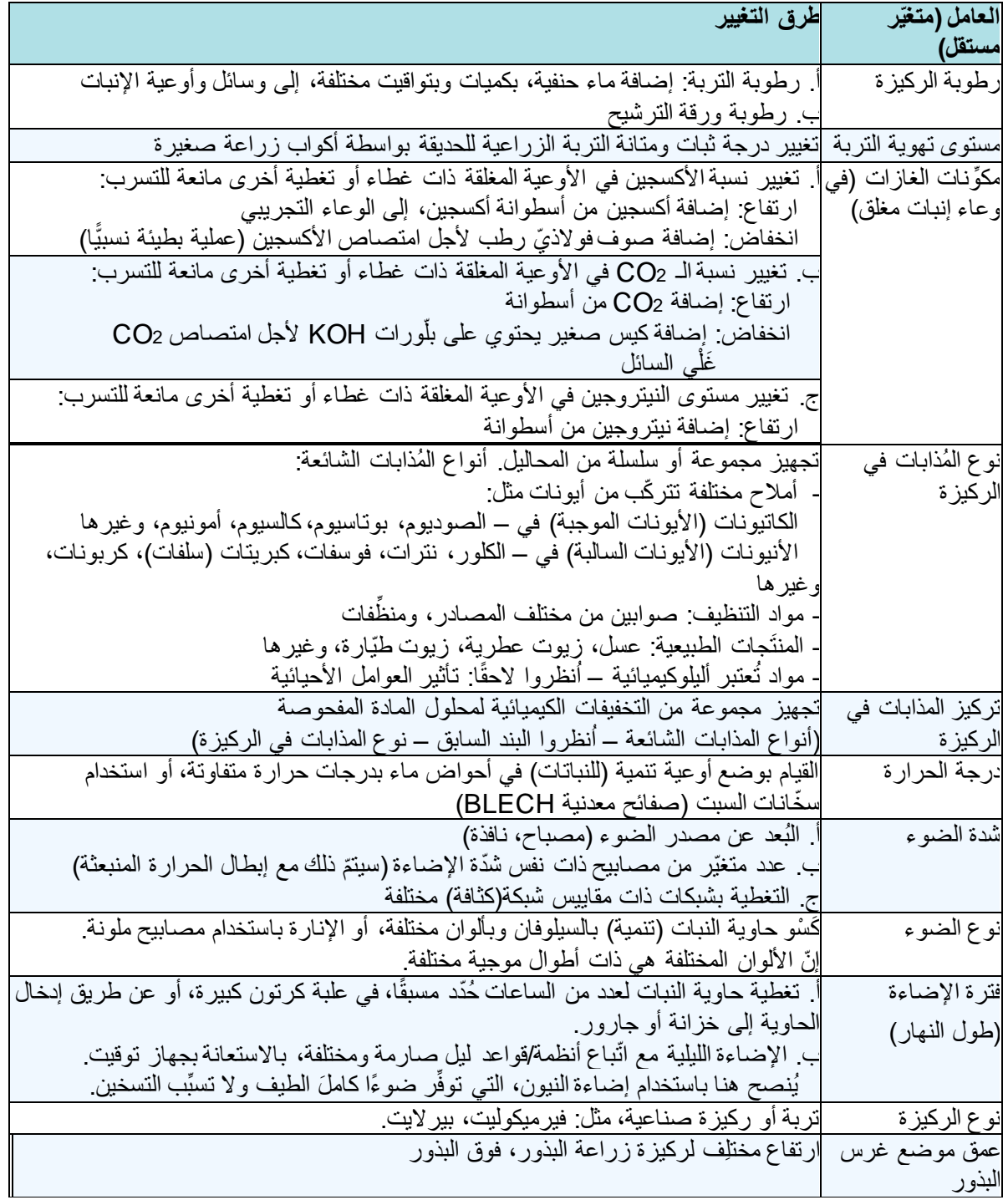

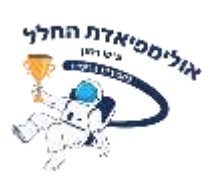

### **[العامل الثاني: العوامل األحيائية](https://www.bioteach.org.il/%D7%AA%D7%94%D7%9C%D7%99%D7%9B%D7%99%D7%9D-%D7%95%D7%AA%D7%95%D7%A4%D7%A2%D7%95%D7%AA-%D7%9C%D7%97%D7%A7%D7%A8/%D7%A0%D7%91%D7%99%D7%98%D7%94/%D7%92%D7%95%D7%A8%D7%9E%D7%99%D7%9D-%D7%9E%D7%A9%D7%A4%D7%99%D7%A2%D7%99%D7%9D-%D7%9E%D7%A9%D7%AA%D7%A0%D7%99%D7%9D-%D7%91%D7%9C%D7%AA%D7%99-%D7%AA%D7%9C%D7%95%D7%99%D7%99%D7%9D/256-%D7%92%D7%95%D7%A8%D7%9D-%D7%91-%D7%92%D7%95%D7%A8%D7%9E%D7%99%D7%9D-%D7%91%D7%99%D7%95%D7%98%D7%99%D7%99%D7%9D)**

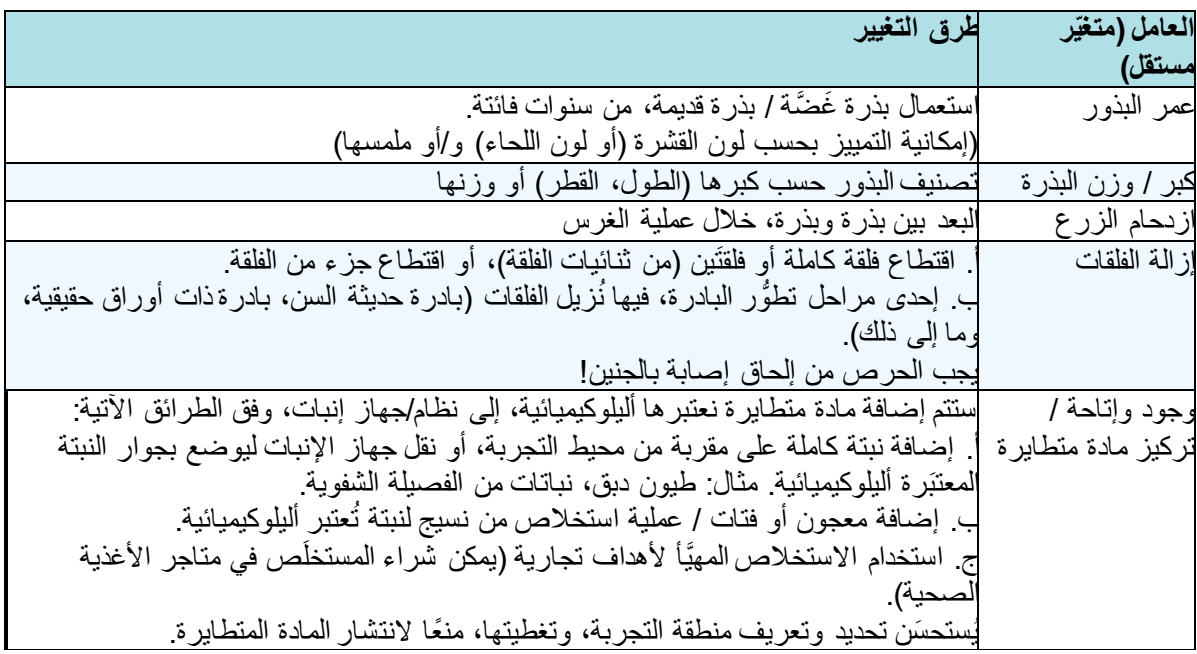

# **عامل [الثالث:](https://www.bioteach.org.il/%D7%AA%D7%94%D7%9C%D7%99%D7%9B%D7%99%D7%9D-%D7%95%D7%AA%D7%95%D7%A4%D7%A2%D7%95%D7%AA-%D7%9C%D7%97%D7%A7%D7%A8/%D7%A0%D7%91%D7%99%D7%98%D7%94/%D7%92%D7%95%D7%A8%D7%9E%D7%99%D7%9D-%D7%9E%D7%A9%D7%A4%D7%99%D7%A2%D7%99%D7%9D-%D7%9E%D7%A9%D7%AA%D7%A0%D7%99%D7%9D-%D7%91%D7%9C%D7%AA%D7%99-%D7%AA%D7%9C%D7%95%D7%99%D7%99%D7%9D/257-%D7%92%D7%95%D7%A8%D7%9D-%D7%92-%D7%98%D7%99%D7%A4%D7%95%D7%9C%D7%99%D7%9D-%D7%9E%D7%A7%D7%93%D7%99%D7%9E%D7%99%D7%9D-%D7%9C%D7%96%D7%A8%D7%A2) معالَ ال جات أّولية للبذرة**

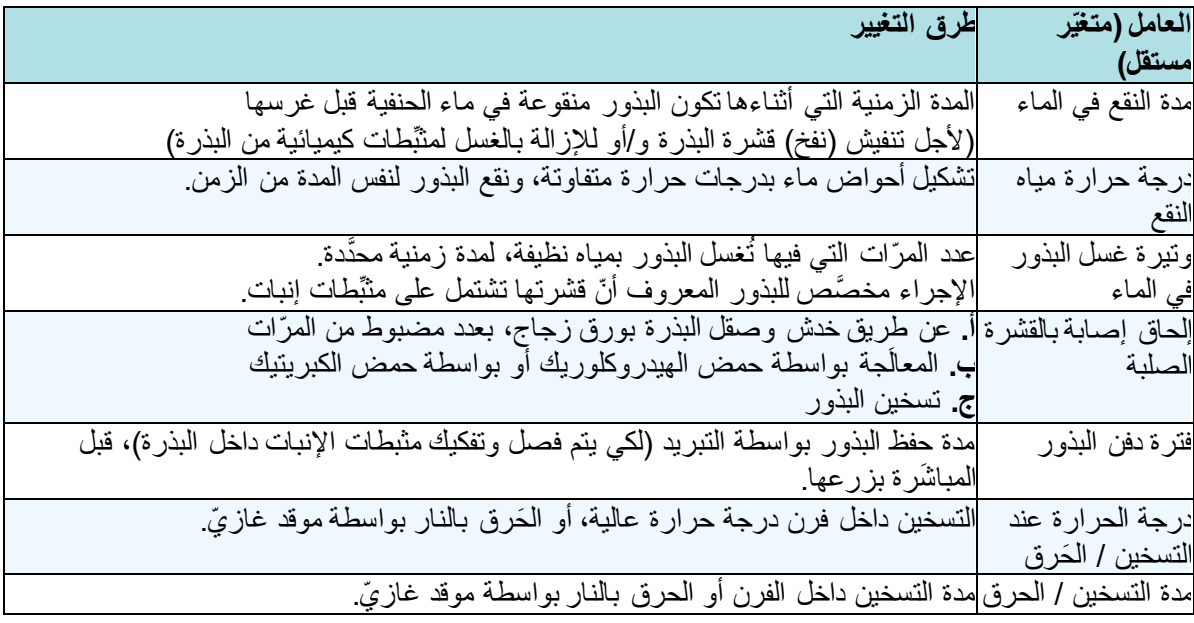